# adaptTo()

APACHE SLING & FRIENDS TECH MEETUP BERLIN, 25-27 SEPTEMBER 2017

Developers' Dues For Successful DevOps Julian Sedding

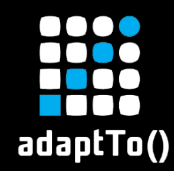

- **Filter Freelance consultant**
- CQ 5/AEM since 2008
- ASF Committer jsedding@apache.org
	- § Apache Jackrabbit
	- § Apache Sling
	- Apache HttpComponents

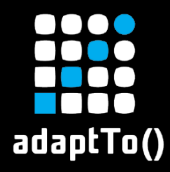

#### What is DevOps?

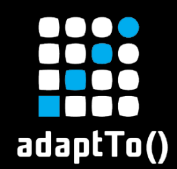

#### "

[…] there are three primary practice areas that are usually discussed in the context of DevOps.

- **E** Infrastructure Automation [...]
- Continuous Delivery [...]
- Site Reliability Engineering [...]"

— from https://theagileadmin.com/what-is-devops/

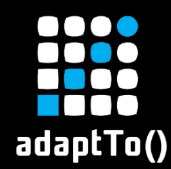

#### Infrastructure Automation

#### " create your systems, OS configs, and app deployments as code."

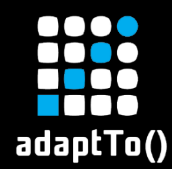

#### " build, test, deploy your apps in a fast and automated manner."

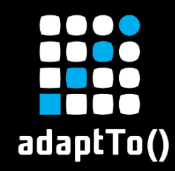

#### Site Reliability Engineering

## " operate your systems; monitoring and orchestration, sure, but also designing for operability in the first place."

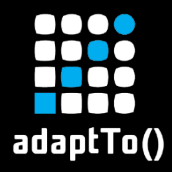

## **Operability**

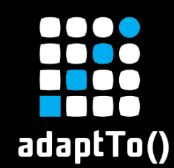

## " Operability is the ability to keep […] a system […] in a safe and reliable functioning condition, according to pre-defined operational requirements."

— from https://en.wikipedia.org/wiki/Operability

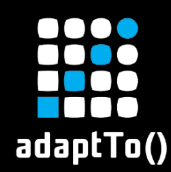

## Operational Requirements

- **F** Performance
- § Availability
- **E** Predictable resource usage
- § Scalability
- **Easy to diagnose**
- **E** Configurability (at runtime)

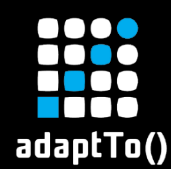

## Threats to Operability

- § Excessive or unpredictable resource usage
	- § CPU
	- **E** Memory / Heap
	- I/O disk, network, sockets, ...
- **Dependencies to 3<sup>rd</sup> party systems**
- **Programming errors, e.g. deadlocks**

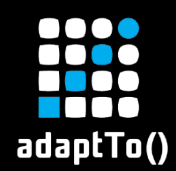

- **E** How will your code impact the system?
	- Don't (only) quess. Test, measure and monitor!
- Is the behavior of your code adaptable at runtime?
- § Can it be disabled?
- § What happens if the unexpected happens?
- Does it provide adequate information for analysis?

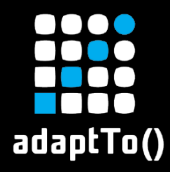

#### Simple Good Practices

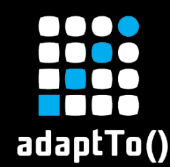

- **ERROR and WARN messages should be clear** and actionable for operations.
- **EXTERN INFO messages are for generally interesting** events during normal operation.
- **FRACE or DEBUG may require the source** code to fully understand what's happening.

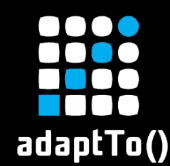

- **E** Always use format patterns.  $E.g. LOG. debug('x:{}', y:{}'', x, y)$ ■ Never use String concatenation when logging. E.g. LOG. debug ("x:" + x)
- **Only guard expensive calls with** LOG.isDebugEnabled()and friends. E.g. LOG.debug("x:{}", expensiveX()))

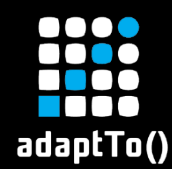

- **Never swallow exceptions. Ever. Always log** (with stack trace) or re-throw.
- **EXTERN PROPRETE IS DEAL WITH EXCEPTIONS AS SOON AS possible. It** only gets harder further from the cause.
- **E** Usually, there is no need to invent custom exception classes.

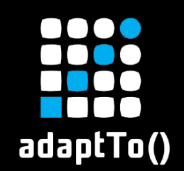

## Monitoring

- **Expose key characteristics via JMX**
- **What is interesting?** 
	- **EXAGLE OF EVENTS OVER time, e.g. requests / sec**
	- **Size of data-structures, e.g. size of a job queue**
	- Durations, e.g. duration of data import
	- **Statistical variation of values over time,** average, percentiles, etc.

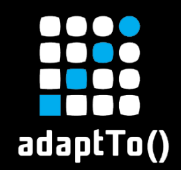

# **Configuration**

#### What needs to be configurable?

- § Values unknown during development
- **E** Values that vary across deployments
- § Values that may change over time
- **Furning on/off (new) features, e.g. via** ConfigurationPolicy.REQUIRE

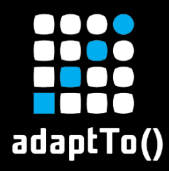

#### Example: 3rd party integration via HTTP

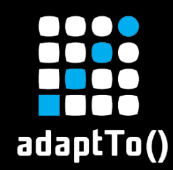

#### ■ Real-world scenario

- § Caused by lack of key "good practices"
- **E** Illustrates a solution that follows some simple good practices and what this can lead to.

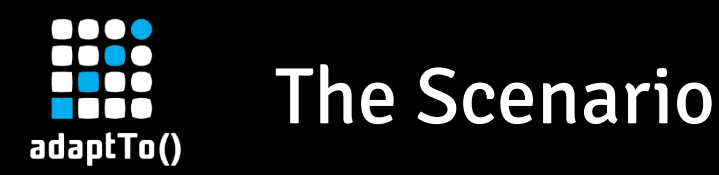

- § Symptom: all publish systems down
- **Cause: internal 3<sup>rd</sup> party system is down** 
	- Hang on, this shouldn't pull down publishers?!
- Cause (take 2): HTTP requests to 3<sup>rd</sup> party cannot complete and never time out
	- 3<sup>rd</sup> party HTTP requests are made during page rendering, blocking all page rendering; eventually server thread-pool may become exhausted

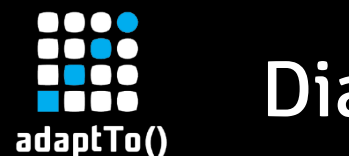

#### **Diagnosis**

- **E** No meaningful log messages
- § Thread dumps show multiple waiting threads pointing to a class that uses HttpClient
- $\blacksquare$  The HttpClient has no timeout by default
- 3<sup>rd</sup> party system confirmed to be down

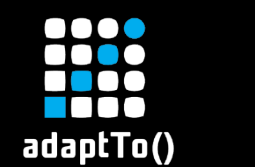

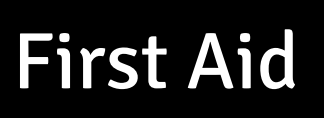

- **Fimeouts for HttpClient instances are set** programmatically -> no runtime config
- § Disabling the relevant OSGi Component may lead to NullPointerExceptions

 $\rightarrow$  No (easy) options left to stabilize the system!

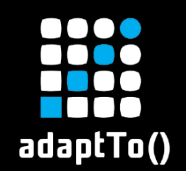

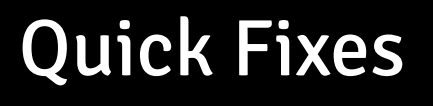

- **E** Implemented timeout OSGi configuration for the failed OSGi Component
- $\blacksquare$  What about other usages of  $\texttt{HttpClients?}$ 
	- $\rightarrow$  Use hard-coded timeout via utility class

# Why do we need to fix so many places?

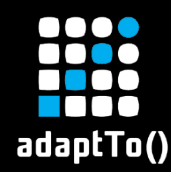

- How to avoid repeating the same failure?
- **Should a developer using HttpClient need to** 
	- **E** ... implement its configuration?
	- **EX4. Example 23 Example 23 Line is up-front configuration up-front?**
	- … know about its life-cycle?
- **E** Can we make usage easier?
- Can we make configuration more consistent?

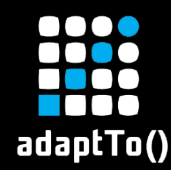

- **Configure HttpClient via OSGi configuration**
- **Use pre-configured HttpClient, available as** service (inject using @Reference)
- **EXTE:** Choose between the default configuration or a named configuration

— https://github.com/code-distillery/httpclient-configuration-support

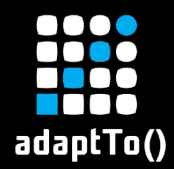

# **DEMO** DEMA

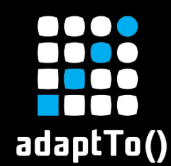

#### Lessons learned during extensive testing

- § Always close HttpResponses otherwise connection pool may become blocked
- **Use ResponseHandler auto-closes response**
- **Better: consume and close InputStream (from** HttpResponse#getContent()) – allows connection re-use

#### BTW: this is all documented  $-$  just not very intuitive

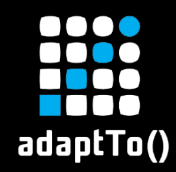

- **Safety net for unclosed**  $HttpResponse$  objects
- **E** Monitoring (JMX MBeans)
	- Connection-pool statistics
	- Request rates, durations, response sizes
- **E** Web Console Plugin
	- Overview of configurations and consuming services
	- **Simpler UI for configurations?**
- **Earth** Configurable Caching?

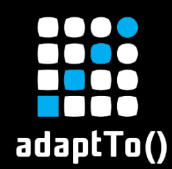

#### Similar Solutions

- **E** wcm.io Caravan
	- § http://caravan.wcm.io/commons/httpclient/
- **E** Netflix Hysterix
	- **East in the https://github.com/Netflix/Hystrix**

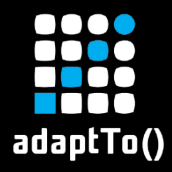

#### Conclusion

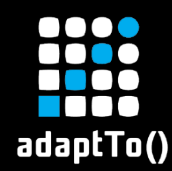

#### Practice Simple Good Practices

## It pays off to be mindful about

- Logging
- Exception handling
- Monitoring
- **E** Configuration

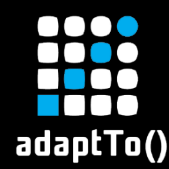

## Beware of 3rd Party Integrations

- Extra complexity, extra risks be extra careful
- Decouple integrated systems
- **Prevent cascading failures**
- **E** Always use timeouts
- **E** Consider blacklisting or a back-off strategy

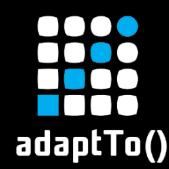

Test your code under realistic conditions

- § Volume and distribution of test data and load: use real data if available, otherwise randomize
- Concurrent execution: validate correctness, look out for contention
- Monitor how often your code is executed. As frequently as expected? Why not?

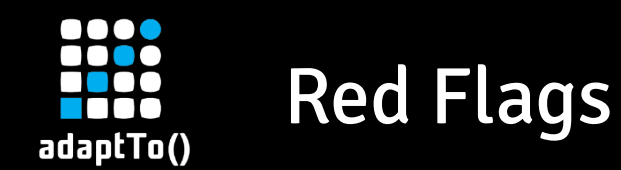

- 3<sup>rd</sup> party integrations
- Batch processes (interrupt, re-start, throttle)
- Similar (boiler-plate) code copied repeatedly
- **EXTREE 15 This is not part of my task" An opportunity** to factor out orthogonal concerns?

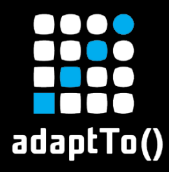

#### Thank you for your time!

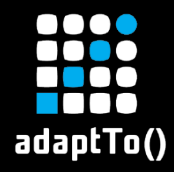

#### Questions?